aire détails ues du modifier ger une filmage

ées

errata to

pelure. an a

The copy filmed here has been raproduced thanks to the generosity of:

Library Indian and Northern Affairs.

The images sppearing hara are the best quality possible considering the condition and legibility of the original copy and in keeping with tha filming contract specifications.

Original copies in printed paper covers are filmed<br>baginning with the front cover and ending o **i**<br>the last page with a printed or illustrated impression, or the back cover when appropriate. All other original copies are filmed beginning on tha first page with a printed or lilustrated impression, and ending on the last page with a printad or illustrated impreaaion.

The laat recorded frame on each microfiche shall contain the symbol  $\longrightarrow$  (meaning "CON-TINUED"), or the symhol V (meaning "END"), whichever applies.

Maps, plates, charts, etc., may be filmed at different reduction ratios. Those too large to be entirely included in one expoaura are filmed beginning in the upper left hand comer, left to right and top to bottom, aa many frames aa required. The following diagrama illustrate the method:

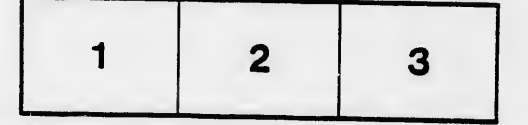

L'examplaira filmé fut reproduit grâce à le générosité de:

> **Bibliothèque** Affaires indiennes et du Nord

Les images suivantes ont été reproduites avec le<br>plus grand soin, compta tenu de la condition et<br>de la netteté de l'exemplaire filmé, «t añ conformité avec les conditions du contrat de filmaga.

Lea axemplaires origineux dont la couvertura en papier est imprimée sont filmés en commançant<br>par le pramier piat et an terminant soit par la dernière page qui comporte une empreinte d'lmpreaalon ou d'llluatration. soit par la second plat, seion le cas. Tous les autres exemplaires<br>originaux sont filmés an commençant par la première page qui comporta une empreinte<br>d'impression ou d'lilustration et en terminant par la dernière page qui comporte une tella<br>ampreinte.

Un des symboles suivants apparaîtra sur la<br>dernière image de chaque microfiche, seion le<br>cas: le symbole — signifie "A SUIVRE", la<br>symbole V signifie "FIN".

Les certes, planches, tableaux, etc., peuvent être filmée à des taux de réduction différents.<br>Lorsque le document est trop grand pour être reproduit en un seul cilché, il est filmé à partir de l'angle supérieur gauche, da gaucha à droite.<br>et de haut en bas, en prenant le nombre d'images nécessaire. Les diagrammes suivants illustrent ia méthode.

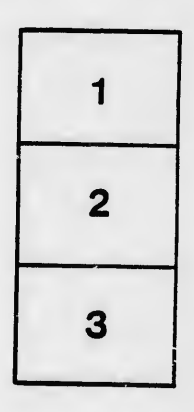

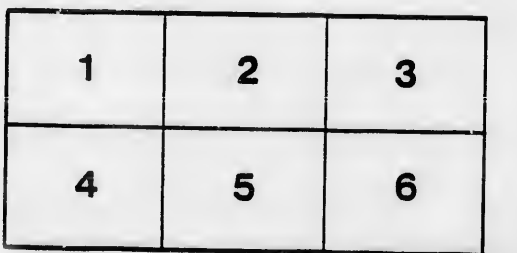